# Signing Up

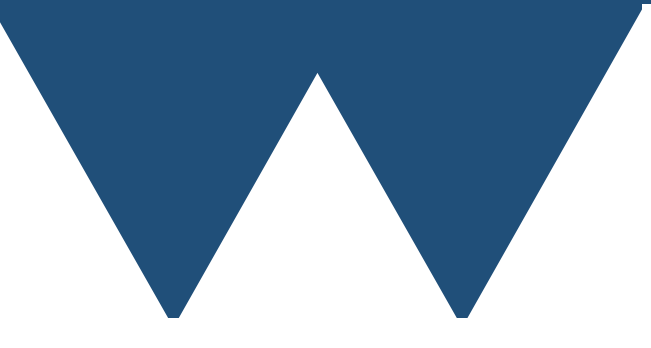

"The Angry Penguin", used under creative commons licence from Swantje Hess and Jannis Pohlmann.

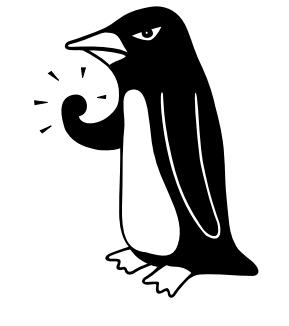

Warwick RSE

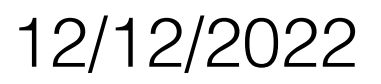

## You should know

- Which general approach to using big compute is right for your problem
- What you need to look into to use that approach
- Which general class of machine you want to apply to
	- HPC Probably start with Avon
	- HTC Probably start with Task Farm

## Both

- Before you can use other SCRTP systems you have to sign up for a desktop account
- <https://warwick.ac.uk/research/rtp/sc/desktop/gettingstarted>
- Following the instructions there you should
	- Sign up for the desktop account
	- Sign up for the mailing lists (so that you know what is going on with the systems)
	- Sign up for a Bugzilla account (so that you can report problems)
	- If you are not familiar with the Linux command line, read the "Getting Started With Linux Guide" [https://warwick.ac.uk/research/rtp/sc/rse/](https://warwick.ac.uk/research/rtp/sc/rse/training/linuxdesktop/) [training/linuxdesktop/](https://warwick.ac.uk/research/rtp/sc/rse/training/linuxdesktop/)

#### Avon

- Before you can use Avon you need a desktop account
- <https://warwick.ac.uk/research/rtp/sc/hpc/register/>
- Follow the instructions on that page completely, most importantly you may need to follow the instructions on logging in either from
	- [Windows https://warwick.ac.uk/research/rtp/sc/hpc/](https://warwick.ac.uk/research/rtp/sc/hpc/login/windows/) [login/windows/](https://warwick.ac.uk/research/rtp/sc/hpc/login/windows/)
	- Linux/Machttps://warwick.ac.uk/research/rtp/sc/hpc/ [login/](https://warwick.ac.uk/research/rtp/sc/hpc/login/)

#### Later

- Once you are familiar with using your code on systems like the task farm or Avon you can move upwards to bigger machines
	- Sulis Obvious next step for HTC, can also use for HPC at Warwick
	- Other Tier 2 machines Check our slides on what they are for and use them if you work in that area
	- ARCHER2/DiRAC Use if you need access to the largest machines in the UK

## Sulis

- You can apply for Sulis time in two ways
	- As a member of the university of Warwick (doing any kind of research)
	- As a researcher in the EPSRC remit (from any university)
- <https://warwick.ac.uk/research/rtp/sc/sulis/access/>
- Note the information about exploratory access this can be very useful when getting started

### ARCHER2

- ARCHER2 is the largest machine in the UK
- Access is by application through various routes depending on which research council your research comes under and how much resource you want
- [https://www.archer2.ac.uk/support-access/](https://www.archer2.ac.uk/support-access/access.html) [access.html](https://www.archer2.ac.uk/support-access/access.html)

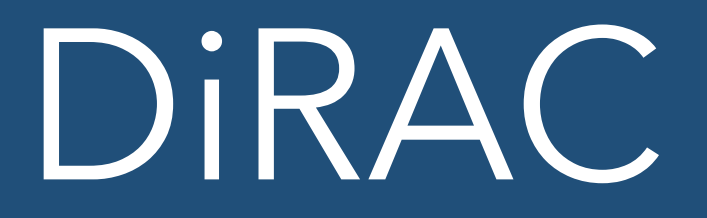

- DiRAC is the equivalent of ARCHER2 for STFC researchers
- Application is also by a periodic call for proposals
- <https://dirac.ac.uk/community/#RAC>
- Research **must** be under the STFC remit

## PRACE and INSITE

- You probably are thinking way too far ahead if you are at this course and thinking about PRACE or INSITE access
- If you are at the level where you do need access to the largest machines in the world, talk to us
	- We might be able to help